## **Toegangsbeheer app.werkplekduaal.be**

App.werkplekduaal.be is een onlinedienst van de Vlaamse Overheid. De toegang tot de onlinediensten van de Vlaamse Overheid zijn beveiligd. De lokale beheerder en personeelsleden van uw onderwijs-of opleidingsinstelling met gebruiksrechten kunnen inloggen in [app.werkplekduaal.be.](https://app.werkplekduaal.be/) met verschillende digitale sleutels.

Onderwijs- en vormingsinstellingen uit het secundair onderwijs worden aan de hand van goedgekeurde programmatieaanvragen automatisch toegevoegd in het digitale loket.

Onderwijs- en vormingsinstellingen uit het volwassenenonderwijs worden op aanvraag toegevoegd in het digitale loket. Wenst uw CVO toegang tot het digitale loket, stuur dan een mail naar [werkplekduaal@vlaanderen.be](mailto:werkplekduaal@vlaanderen.be) met vermelding van uw instellingsnummer.

## **LOKALE BEHEERDER**

In het gebruikersbeheer van de Vlaamse overheid heeft elke entiteit of organisatie een eigen hoofd lokale beheerder. De hoofd lokale beheerder kan voor de eigen organisatie aan gebruikers rechten toekennen en hun gebruiksrechten beheren

Om een hoofd lokale beheerder voor uw onderwijs- en vormingsinstelling aan te duiden neemt u contact op met de Edison helpdesk: [helpdesk.edison@ond.vlaanderen.be](mailto:helpdesk.edison@ond.vlaanderen.be) of bel naar 02/553.90.90 De kans is groot dat er al een hoofd lokale beheerder voor uw organisatie werd aangeduid. Indien u niet weet wie dit is, neem dan contact op met de dienst '1700', het gratis informatienummer van de Vlaamse Overheid (vragen naar de dienst 'gebruikersbeheer van de Vlaamse overheid').

## **GEBRUIKERS**

Om ervoor te zorgen dat trajectbegeleiders (of andere personeelsleden) van uw onderwijs- of opleidingsinstelling kunnen inloggen in app.werkplekduaal.be moet de hoofd lokale beheerder hiervoor rechten toekennen als gebruiker. De hoofd lokale beheerder kan rechten geven als 'beheerder' of als 'trajectbegeleider'. Afhankelijk van de toegekende rol kan de gebruiker bepaalde acties uitvoeren. Enkel gebruikers met de rol trajectbegeleider kunnen overeenkomsten opmaken, registreren of beëindigen.

Alle informatie over het toevoegen van gebruikers en rechten toekennen vindt u op [de website met](https://overheid.vlaanderen.be/praktische-info-voor-lokale-beheerders)  [praktische info voor lokale beheerders.](https://overheid.vlaanderen.be/praktische-info-voor-lokale-beheerders)

Voor het toewijzen van gebruikers voor app.werkplekduaal.be kiest u het recht 'Werkplek duaal gebruiker'.

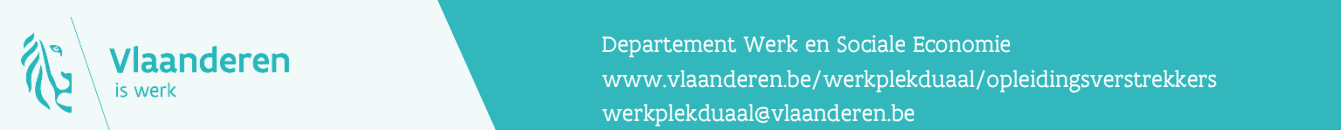

## Contact

**12.12.2020 Opie in 1 van 1 van 1 van 1 van 1 van 1 van 1 van 1 van 1 van 1 van 1 van 1 van 1 van 1 van 1 van 1 van 1 van 1 van 1 van 1 van 1 van 1 van 1 van 1 van 1 van 1 van 1 van 1 van 1 van 1 van 1 van 1 van 1 van 1 va** Departement Werk en Sociale Economie [werkplekduaal@vlaanderen.be](mailto:werkplekduaal@vlaanderen.be)